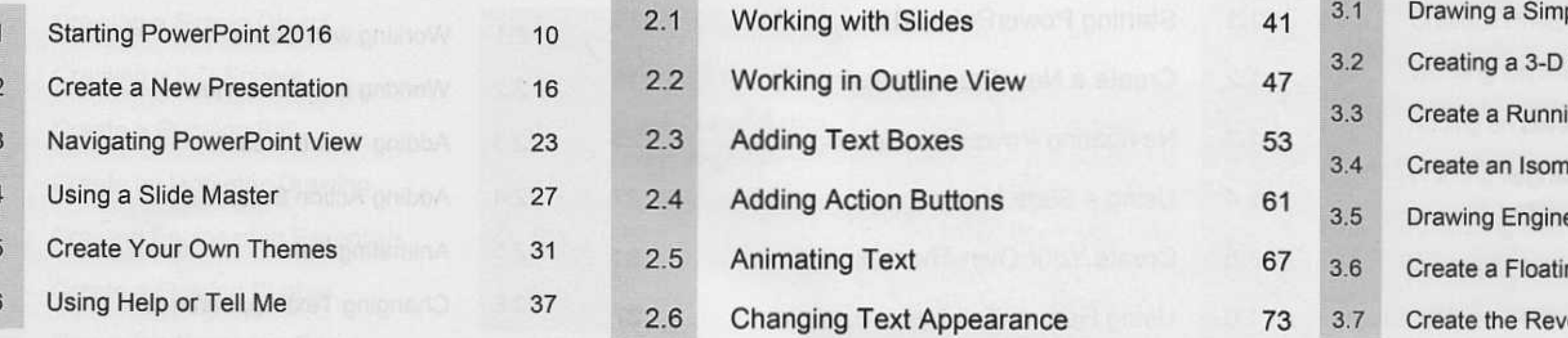

ple Object

Sphere

ing Ball netric Drawing

eering Essentials

ing Bubble

volving Gears

78  $4.1$ 85  $4.2$ 91  $4.3$ 97 103  $4.4$ 108  $4.5$ 113

Formatting a Picture

**Animating Pictures** 

**Animating Floating Petals** 

Animating Heat Exchanger

**Animating Charts** 

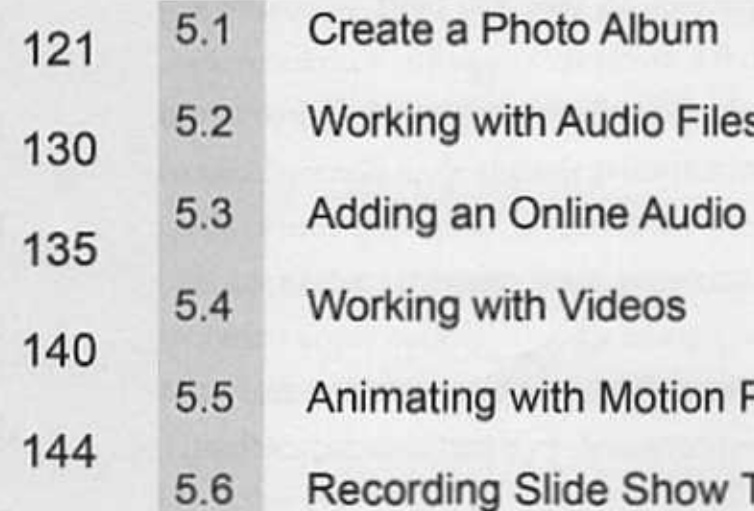

148

## 152

## 155

161

166

173

<sup>2</sup>aths

Timings